# DEMOSOFC

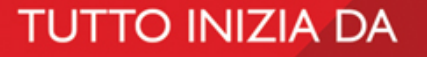

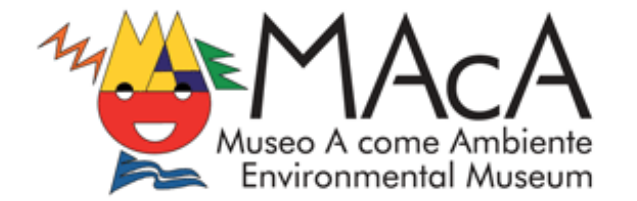

### #AcomeAScuola

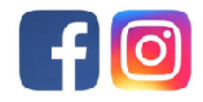

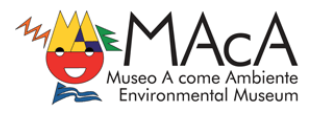

### **TO DO**

- Step 1 discuss renewable energies with your students
- Step 2 watch DEMOSFC video illustrating DEMOSOFC plant in Collegno with them (you can use

the presentation you find among our Resources, if you think it may be useful)

Step 3 – try to build up an Aluminium-Air Battery (you find the scheme and reactions in the

following pages)

Step 4 – comment on results and, if you want, share them with us!

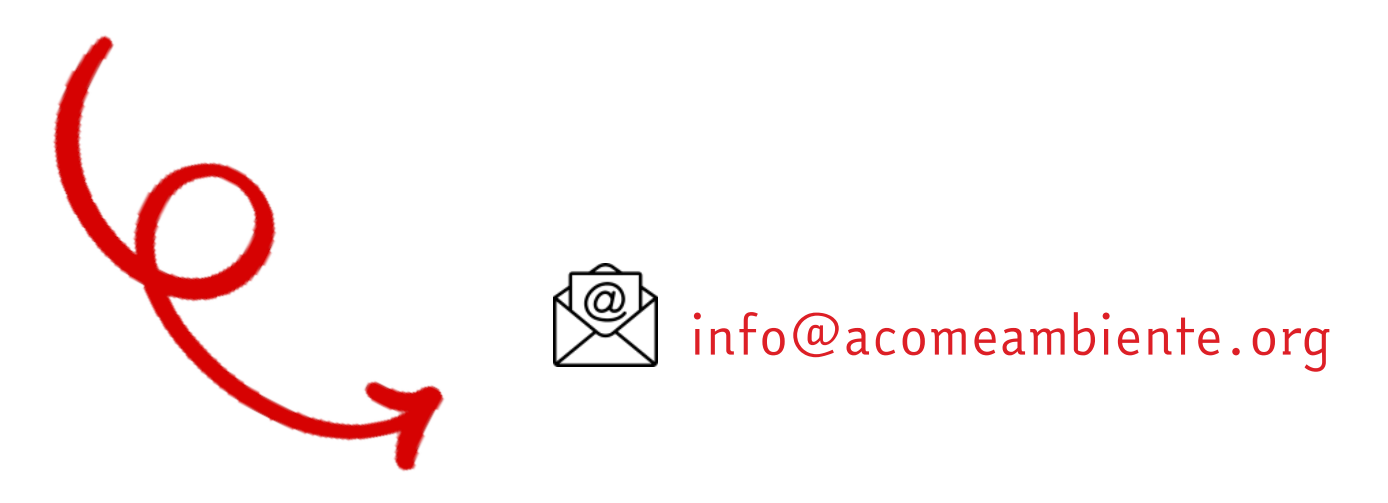

#### **Resources**

This activity is based on an experiment from the Exploratorium of San Francisco

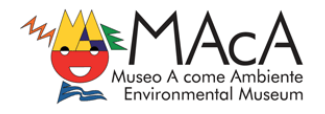

## Aluminium-Air Battery

#### Materials

- Aluminium foil (10 X 15 cm)
- Activated charcoal (available at aquarium supply stores)
- A saturated salt-water solution
- Paper towels
- 1,5 Volt electric motor (it can be easily found online or it can be taken from a dismissed battery-powered toy) or a LED
- A flat container (it can be a plastic lid or a ceramic dish, for example)

### To Do and Notice

- Prepare a saturated salt-water solution: dissolve salt in a small cup of water until some salt remains on the bottom of the cup. Your solution is ready
- Fold a paper towel into fourths and dampen it with the solution
- Palce the aluminium foil at the bottom of your container
- Place the towel on the foil
- Add a spoonful of activated charcoal on top of the paper towel, then pour some of the salt-water solution onto the charcoal until it is dampened throughout.

NOTE: make sure the charcoal doesn't touch the foil directly!

• Connect one of the poles of your electric motor to the aluminium foil. Firmly press the other one on the pile of charcoal.

What happens?

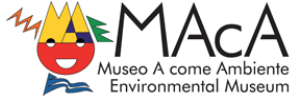

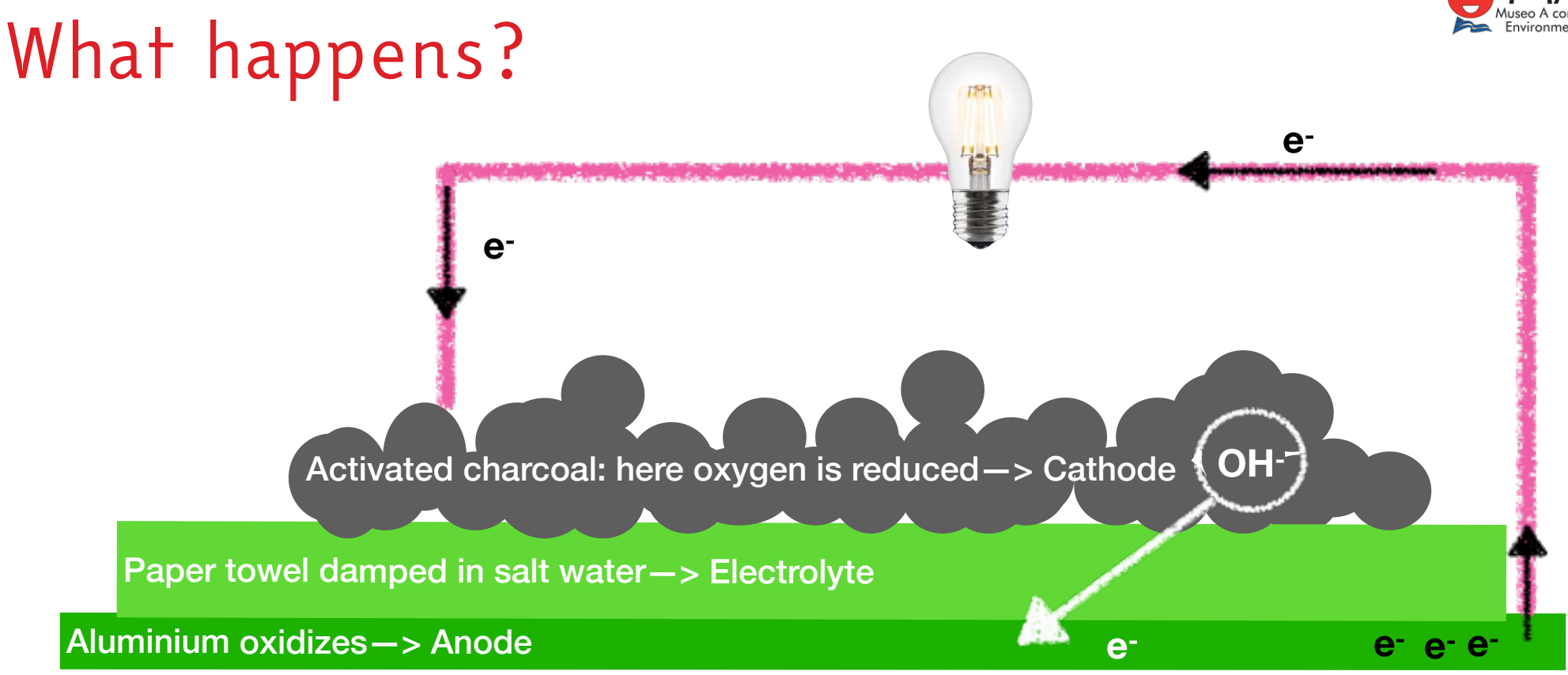

Anode: Al + 3OH<sup>-</sup> **Al(OH)**<sub>3</sub> + 3e<sup>-</sup> Cathode:  $O_2$  + 2H<sub>2</sub>O + 4e<sup>-</sup> 4OH<sup>-</sup>

**Total:**  $4AI + 3O_2 + 6H_2O$  **Al(OH)**<sub>3</sub>

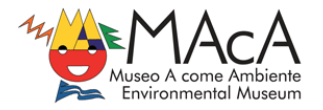

### What happens?

Copy and paste this link on your browser:

https://vimeo.com/407573150

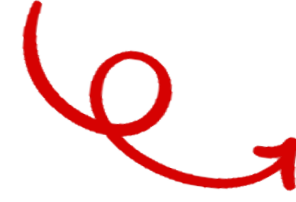

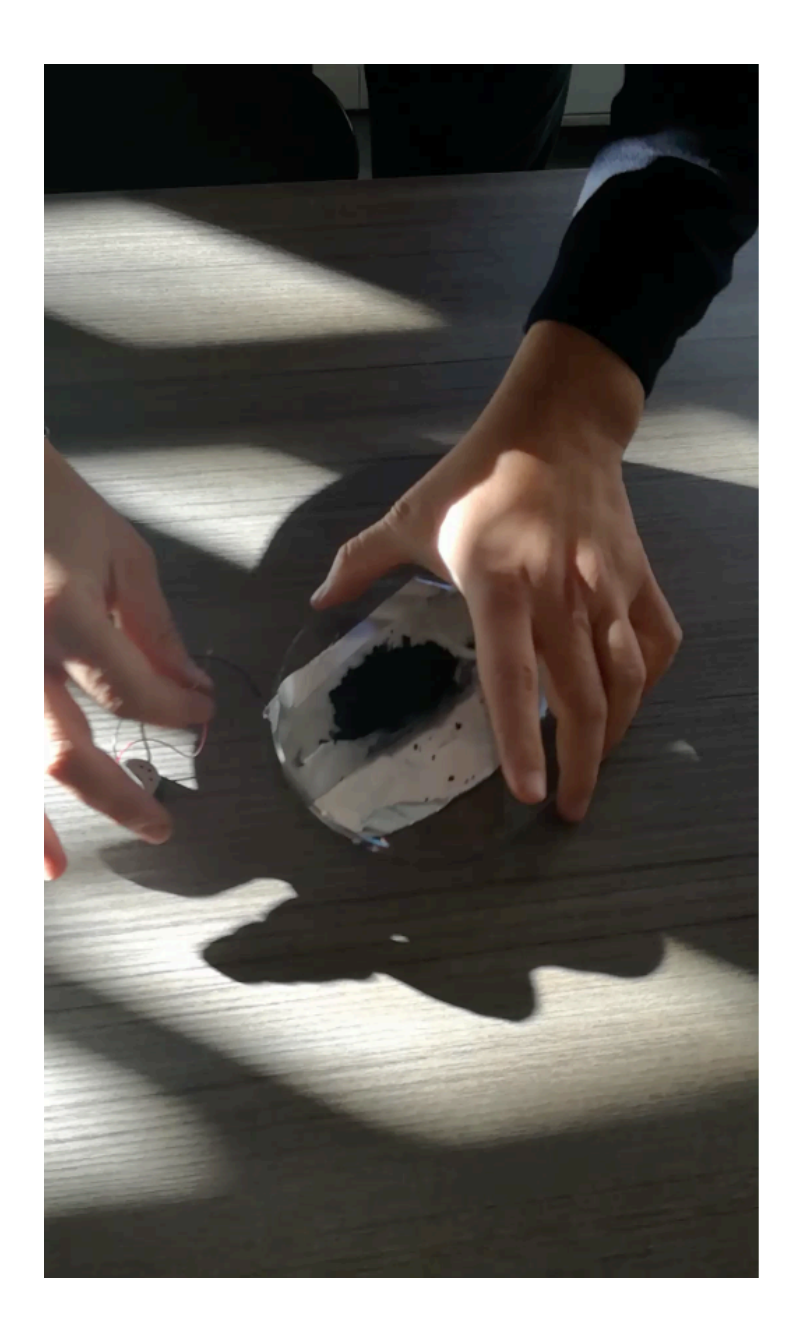